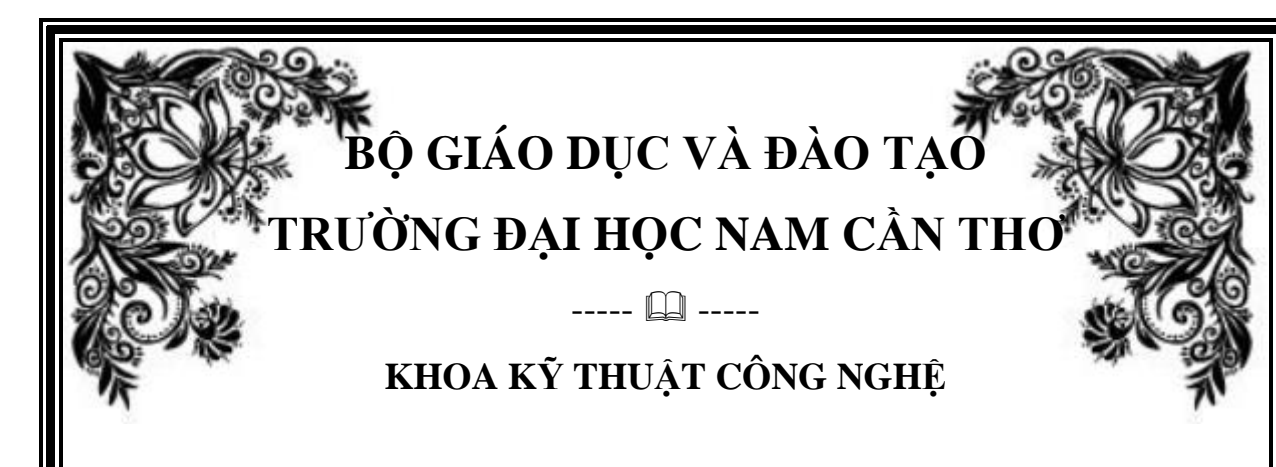

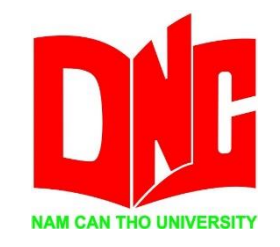

BÀI TẬP:

**DỰ ÁN CÔNG NGHÊ THÔNG TIN ĐỀ TÀI: PHÂN TÍCH, THIẾT KẾ PHẦN MỀM KẾ TOÁN DOANH NGHIỆP**

MỀM QUẢN LÝ

---------------------------------------------

BÁO CÁO THỰC TẬP Ngành Công Nghệ Thông Tin Mã Số Ngành 7480201

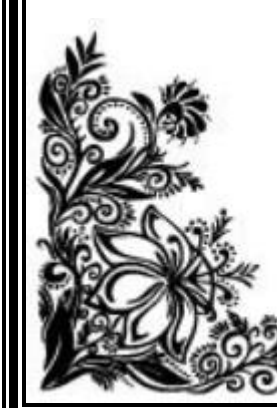

Cần Thơ , Ngày ….. Tháng ... Năm ....

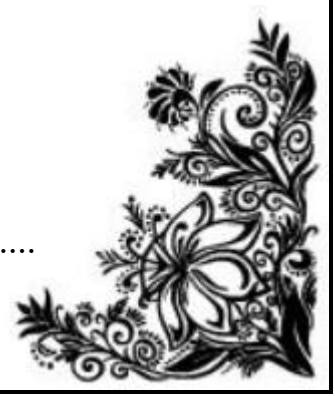

# **BỘ GIÁO DỤC VÀ ĐÀO TẠO TRƯỜNG ĐẠI HỌC NAM CẦN THƠ**

 $-$ ---- $\Box$ 

**KHOA KỸ THUẬT CÔNG NGHỆ**

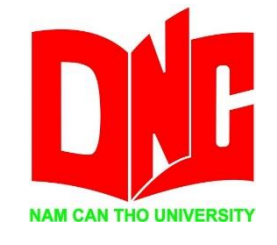

BÀI TẬP:

# **DỰ ÁN CÔNG NGHÊ THÔNG TIN ĐỀ TÀI: PHÂN TÍCH, THIẾT KẾ PHẦN MỀM KẾ TOÁN DOANH NGHIỆP**

MỀM QUẢN LÝ

---------------------------------------------

**Giảng viên hướng dẫn ThS. HUỲNH VÕ HỮU TRÍ**

BÁO CÁO THỰC TẬP Ngành Công Nghệ Thông Tin Mã Số Ngành 7480201 Người Thực Hiện: Lê Chí Linh MSSV: 176131

Cần Thơ , Ngày ….. Tháng ... Năm ....

#### **CHẤP THUẬN CỦA HỘI ĐỒNG**

Đề tài "Phân tích, thiết kế phần mềm Kế toán Doanh Nghiệp", do sinh viên Lê Chí Linh thực hiện dưới sự hướng dẫn của ThS. Huỳnh Võ Hữu Trí. Đề tài đã báo cáo và được Hội đồng chấm đồ án thông qua ngày .....................................

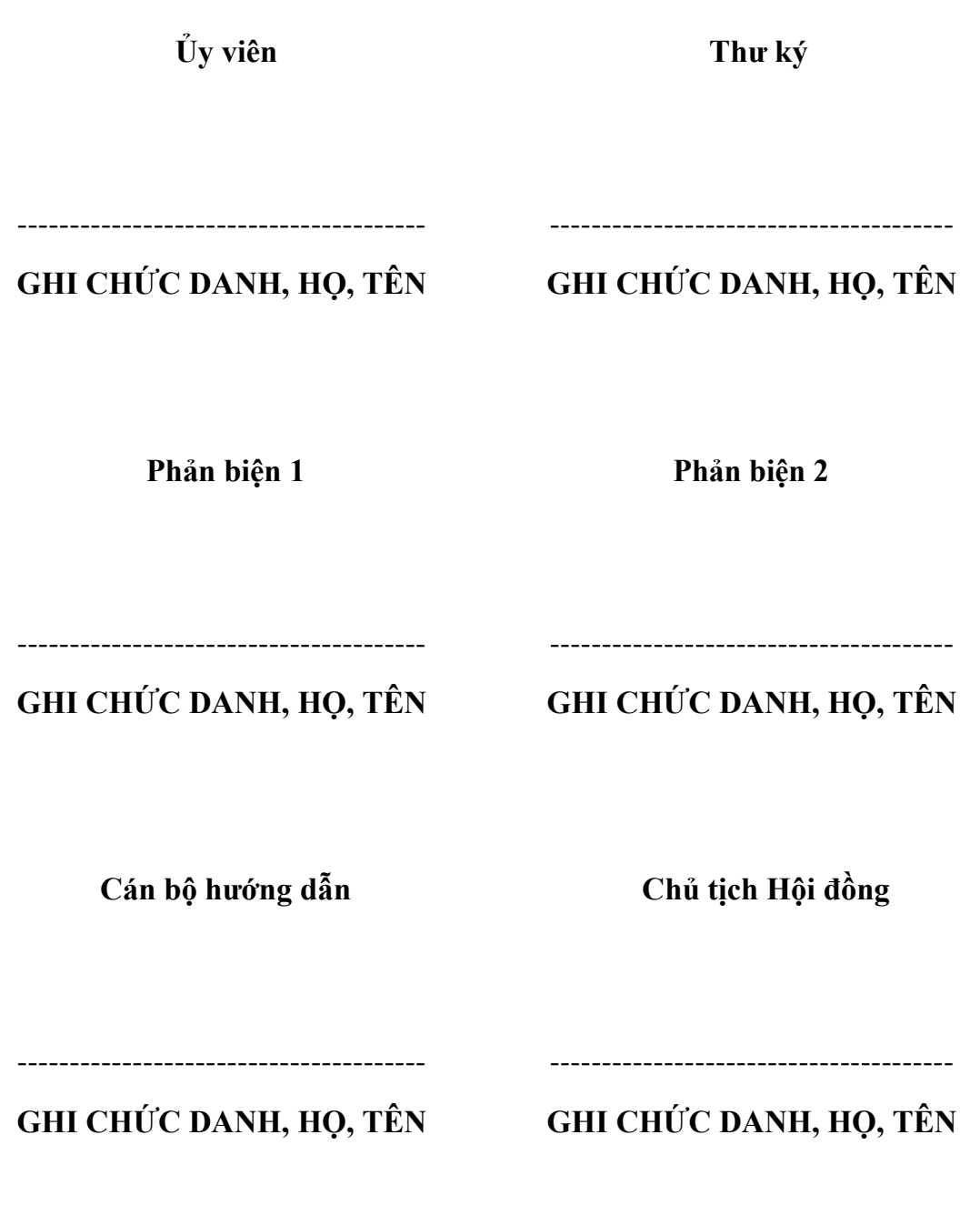

#### **LỜI CẢM ƠN**

Lời đầu tiên, em xin chân thành cảm ơn khi đã nhân được sư giúp đỡ nhiệt tình của các thầy, cô và bạn bè trong quá trình thực hiện bài báo cáo thực tập này.

Tiếp theo, em xin gửi lời cảm ơn đến các thầy, cô của khoa  $K\tilde{y}$  Thuật – Công Nghệ trường Đại học Nam Cần Thơ. Với sự dạy dỗ tận tình qua các môn học từ cơ bản đến nâng cao của các thầy, cô thì nay chúng em đã có đủ kiến thức cơ bản để hoàn thành bài báo cáo thực tập với đề tài "Phân tích, thiết kế Phần mềm Kế toán Doanh nghiệp".

Đặc biệt, chúng em xin gửi lời cảm ơn chân thành nhất đến giảng viên Huỳnh Võ Hữu Trí. Trong khoảng thời gian thực hiện đề tài chúng em cảm ơn thầy đã quan tâm, hướng dẫn tận tình, đầy đủ chi tiết để chúng em có đủ kiến thức và áp dụng để hoàn thành tốt bài báo cáo thực tập lần này.

Do không có nhiều thời gian và phân tích chuyên sâu hơn về đề tài, chắc chắn em sẽ chưa có nhiều kinh nghiệm trong việc thiết kế và phân tích đề tài này, cũng như vẫn còn nhiều hạn chế một vài phần về mặt kiến thức. Nên trong bài báo cáo thực tập lần này, cũng là bài báo cáo cuối cùng trong suốt 4 năm học đại học tại trường. Tuy không hoàn hảo, nhưng đây là tóm tắt cả quá trình qua các năm học của em. Em rất mong nhận được sự nhận xét, những ý kiến quý báu của các thầy, cô để em có đủ điều kiện bổ sung và nâng cao chất lượng sản phẩm, thuận lợi ra trường hơn, cũng như thành công trên con đường tương lai sau này.

Em xin chân thành cảm ơn!

Cần Thơ, ngày…..tháng.….năm…...  **Người thực hiện**

 **Sinh viên**

**-------------------------------**

 **(Ký và ghi rõ họ tên)**

#### **LỜI CAM KẾT**

Em xin cam kết bài báo cáo thực tập này được hoàn thành dựa trên các kết quả kiến thức của em trong khuôn khổ của đề tài báo cáo. Tên đề tài "Phân tích, Thiết kế Phần mềm Kế toán Doanh nghiệp". Về hình thức, những kết luận được trình bày trong bài báo cáo thực tập này là hoàn toàn trung thực.

Em hoàn toàn chịu trách nhiệm với cam kết này!

Cần Thơ, ngày…..tháng…..năm…..

 **Người thực hiện Sinh viên**

**-------------------------------** 

 **(Ký và ghi rõ họ tên)**

# NHẬN XẾT CỦA GIẢNG VIÊN

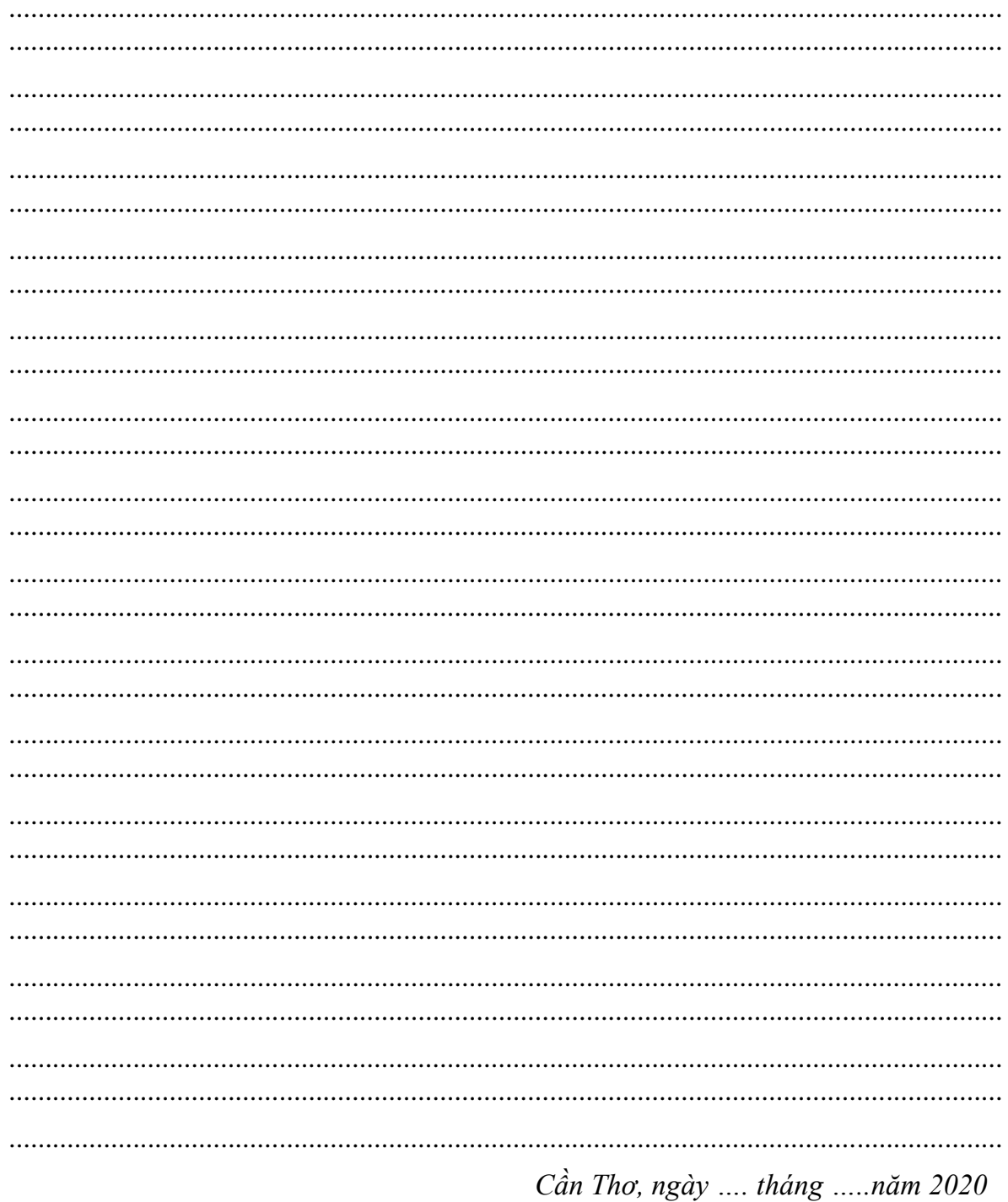

Giảng viên hướng dẫn

ThS. HUỳNH VÕ HỮU TRÍ

## NHẬN XẾT CỦA GIẢNG VIÊN

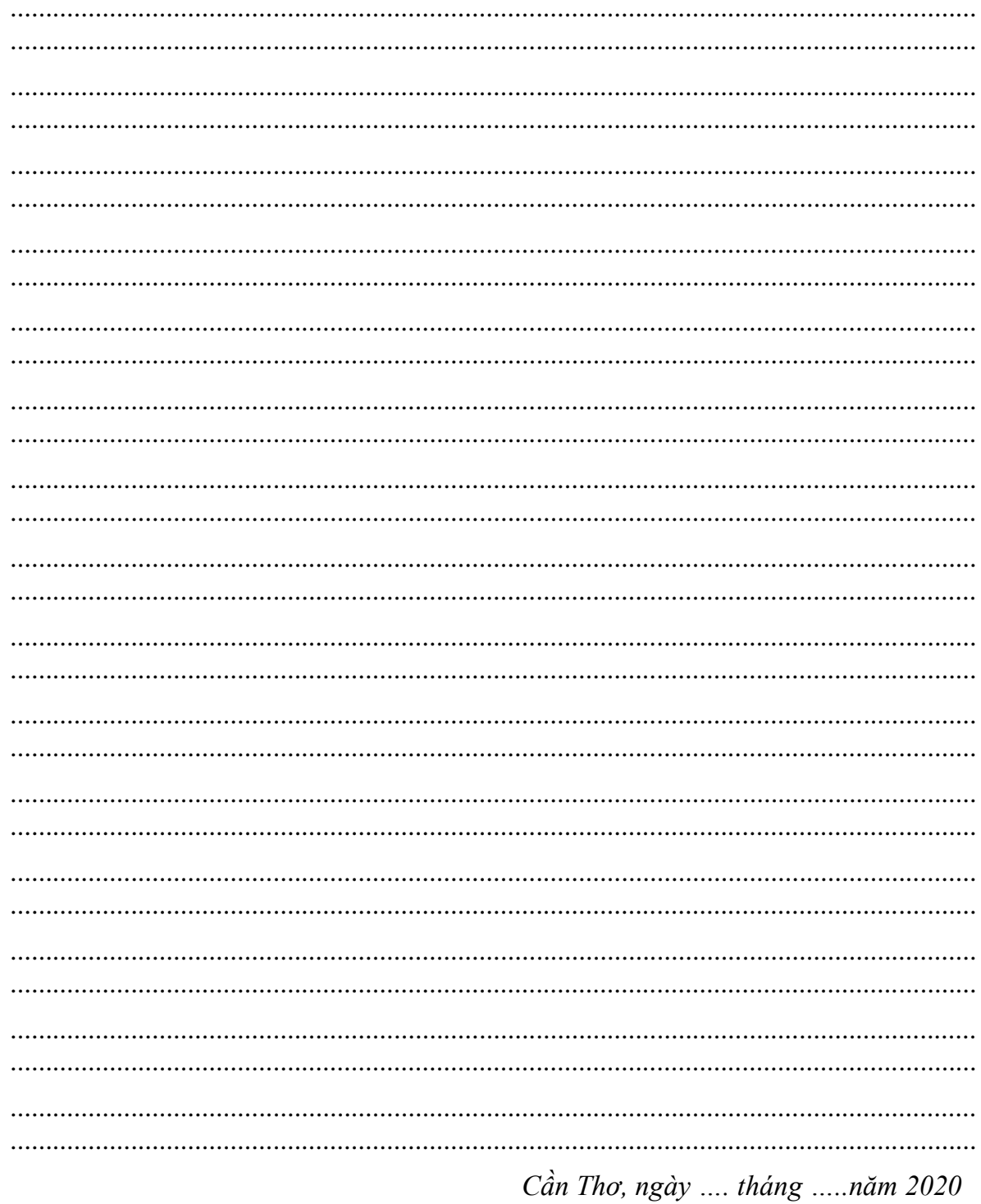

#### Giảng viên phản biện

ThS. VÕ VĂN PHÚC

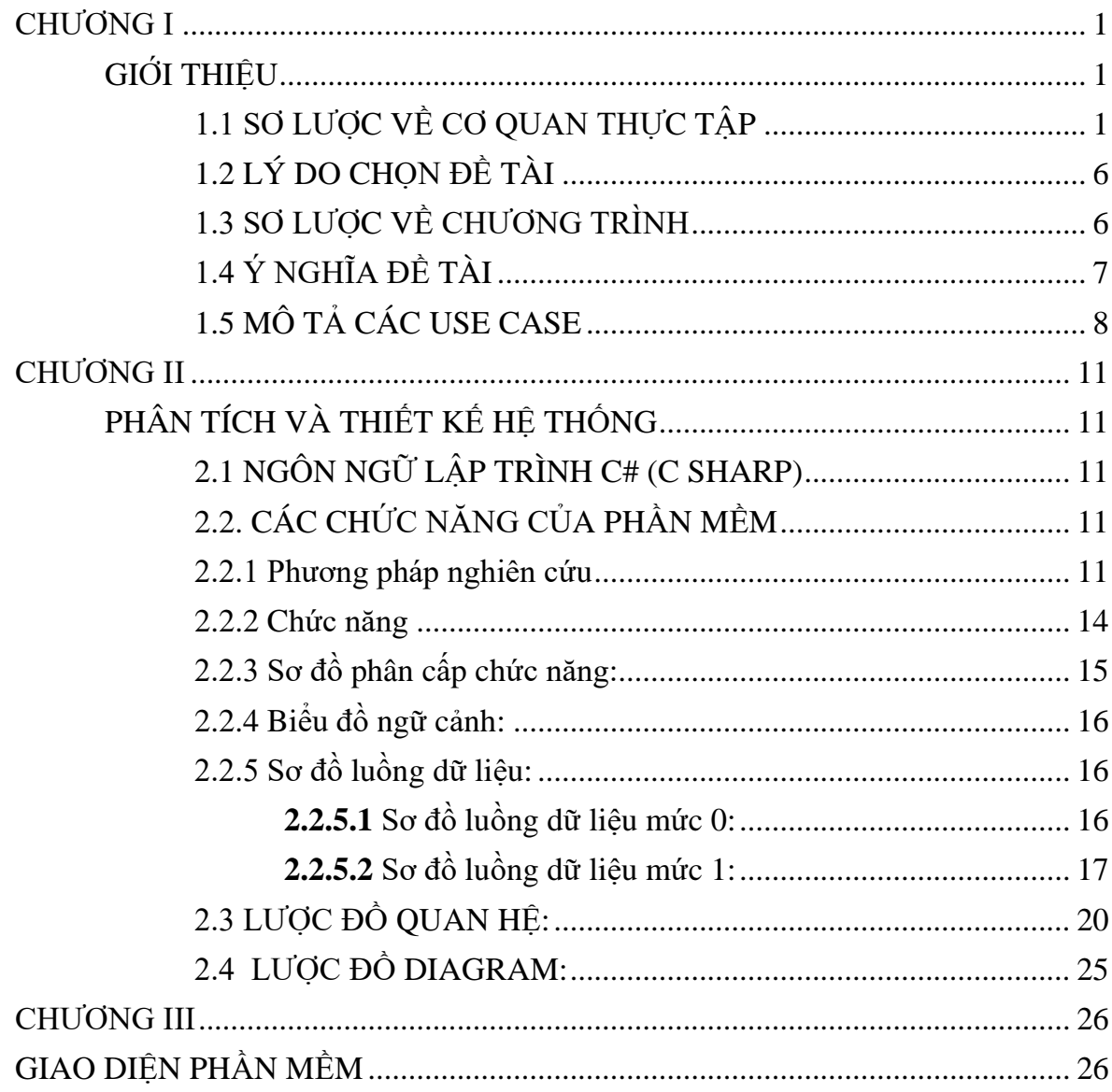

### MUC LUC

## **DANH MỤC BẢNG**

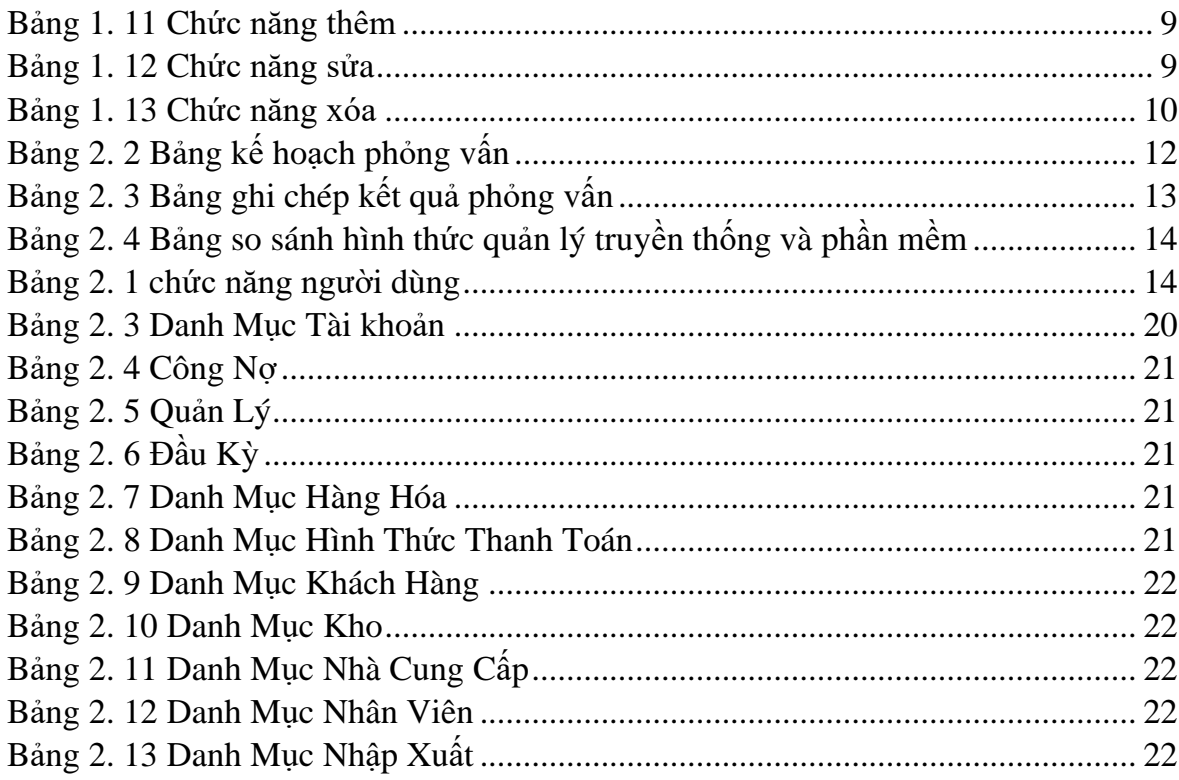

## **DANH MỤC HÌNH**

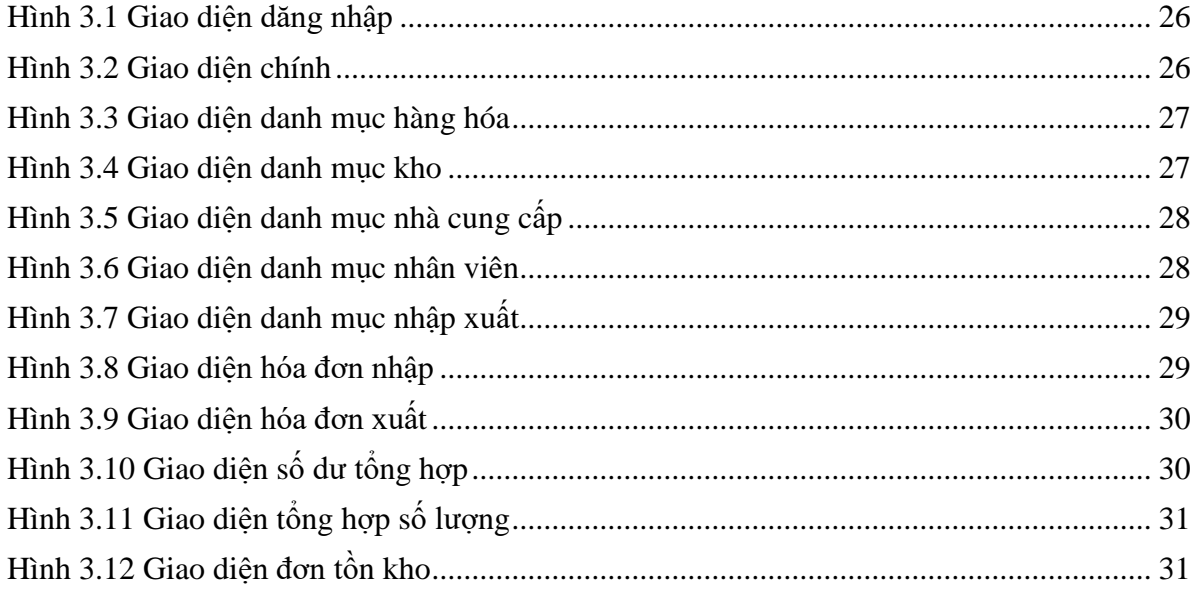